5/2022, päivitetty 5.5.2022

## **OHJE:** Ajanvaraus laboratorioon verkossa (Nordlab) حجز موعد في المستوصف

Kotoutujan

Digipolku

Tämä ohjeistus on tehty Kotoutujan digipolku –hankkeessa tueksi asiakkaiden digiohjaukseen. Tämä ei ole palveluntuottajan virallinen ohje eikä palveluntuottaja vastaa ohjeen sisällöstä.

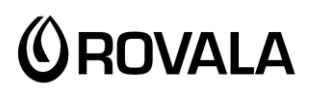

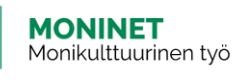

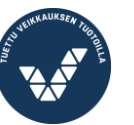

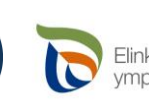

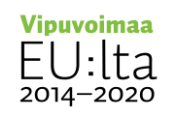

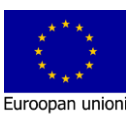

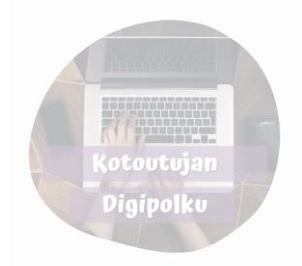

Voit varata ajan laboratorioon (esimerkiksi verikokeisiin) internetissä. Muista, että sinulla pitää aina olla lääkärin lähete tutkimuksiin.

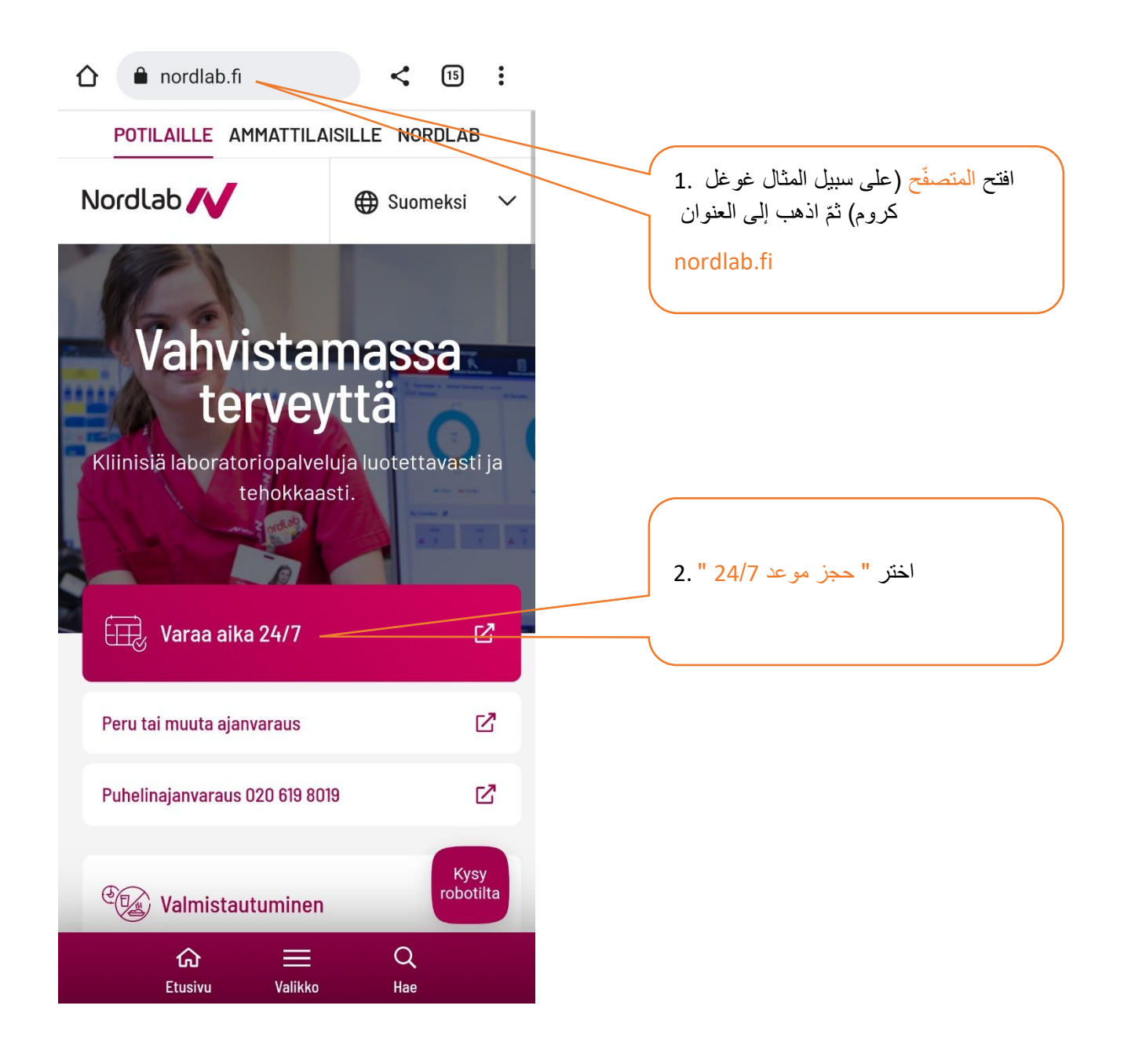

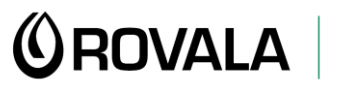

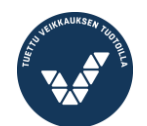

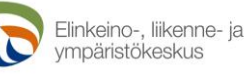

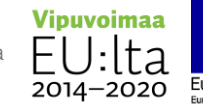

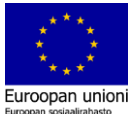

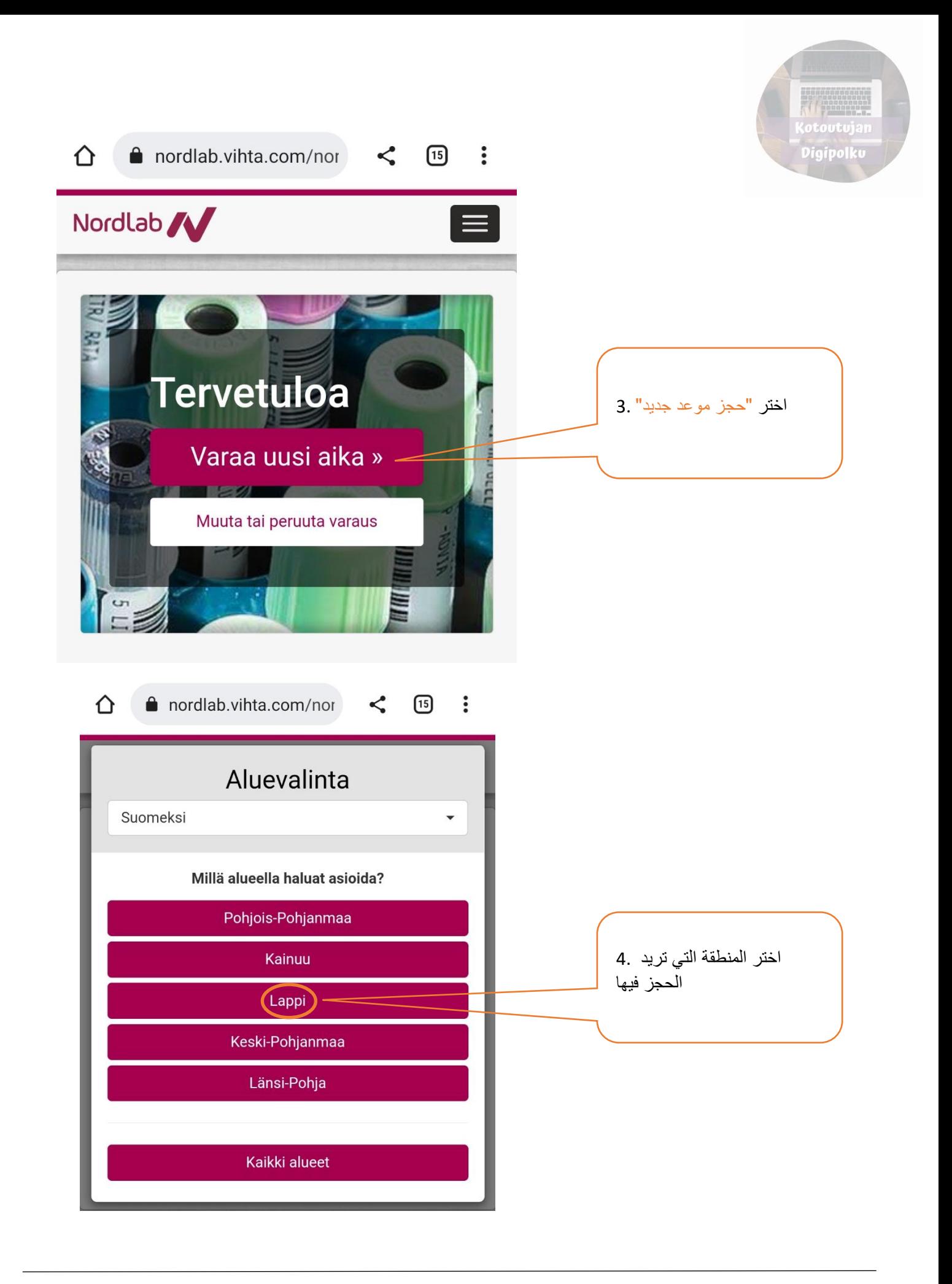

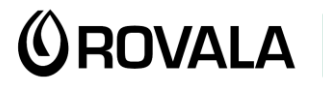

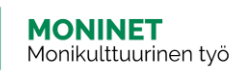

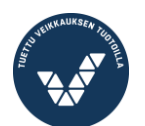

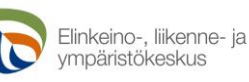

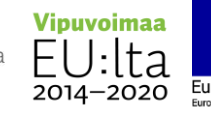

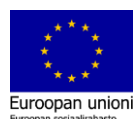

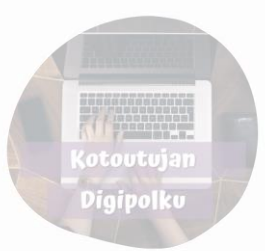

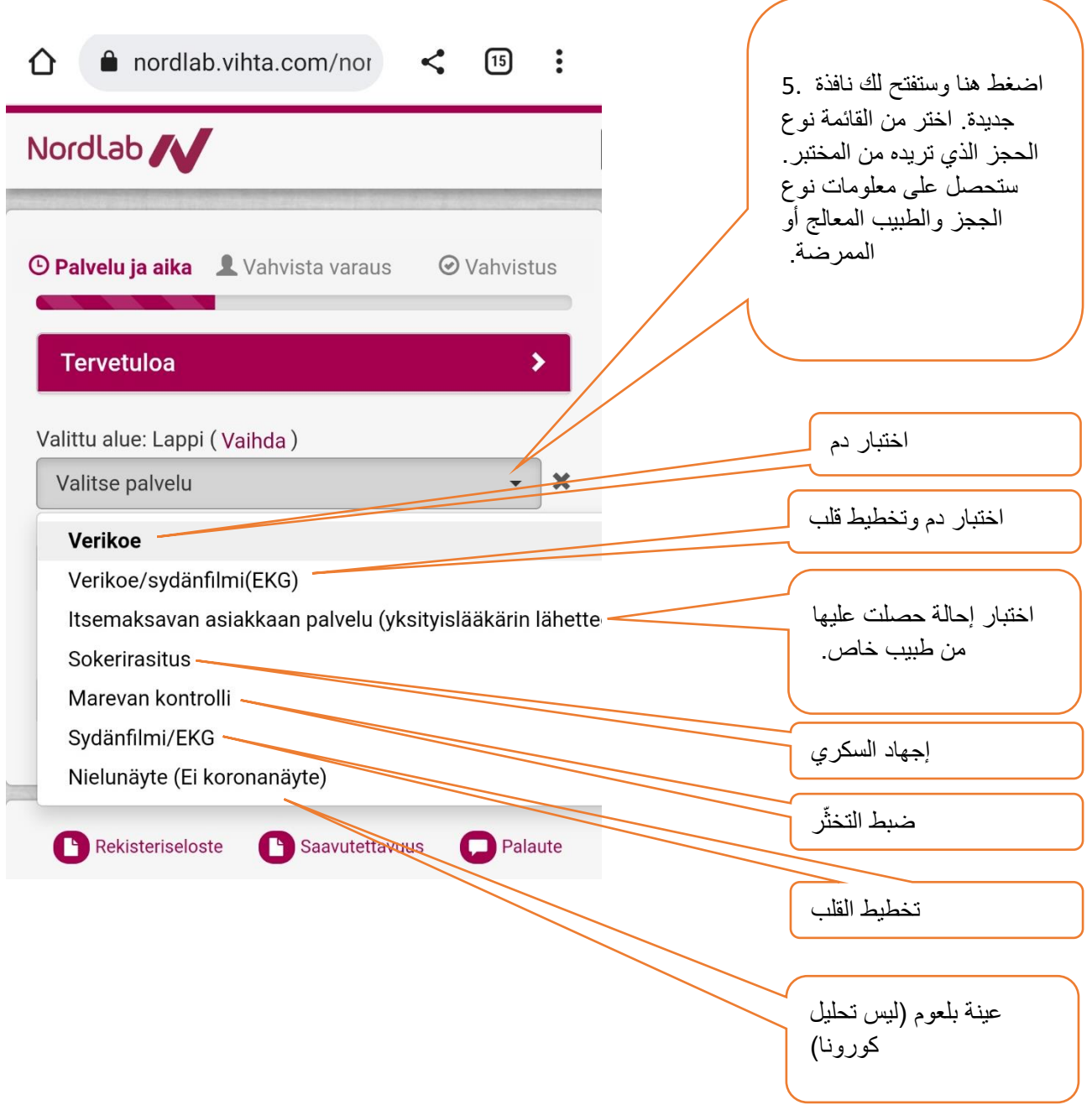

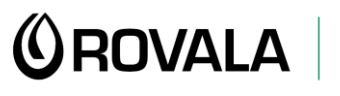

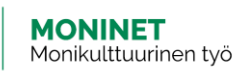

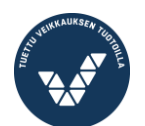

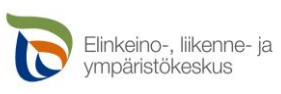

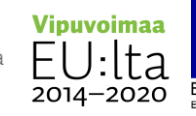

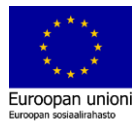

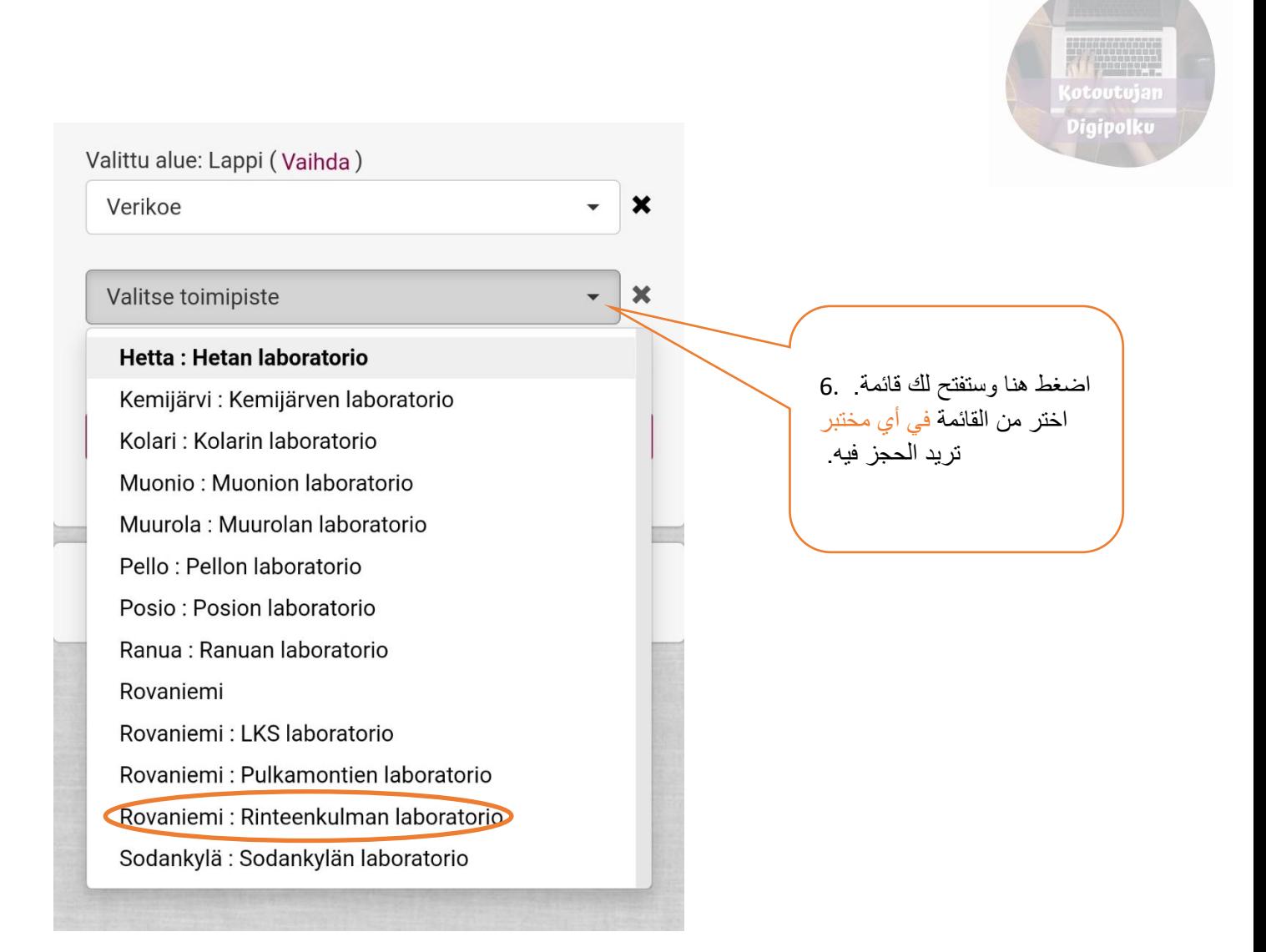

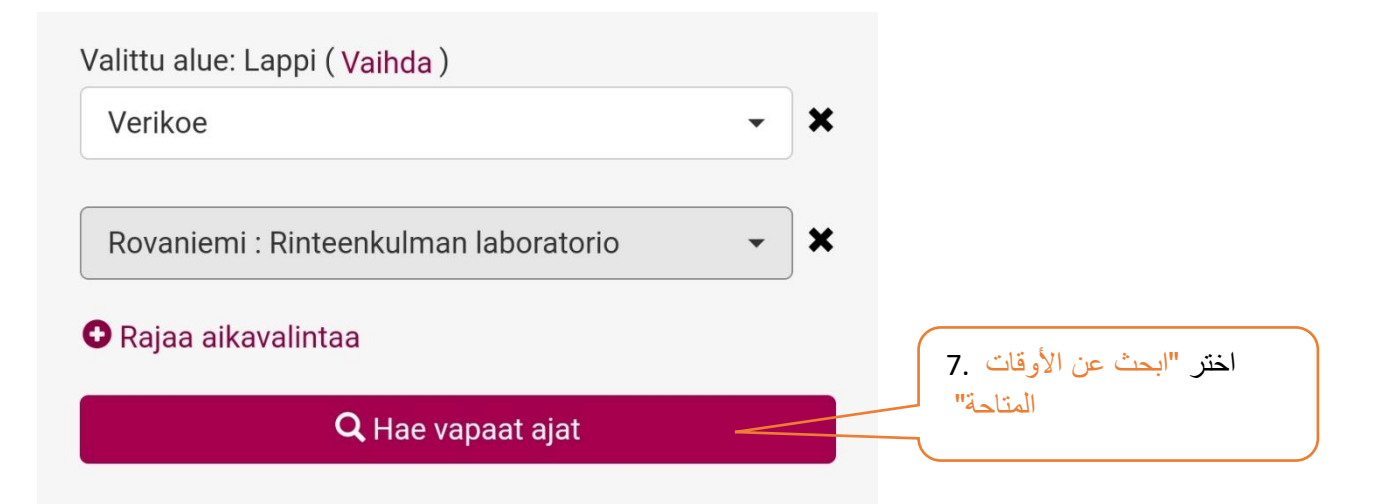

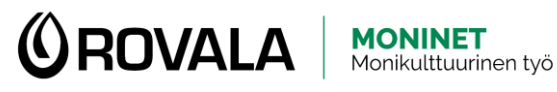

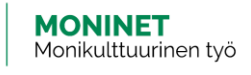

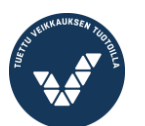

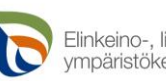

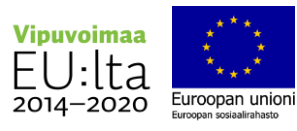

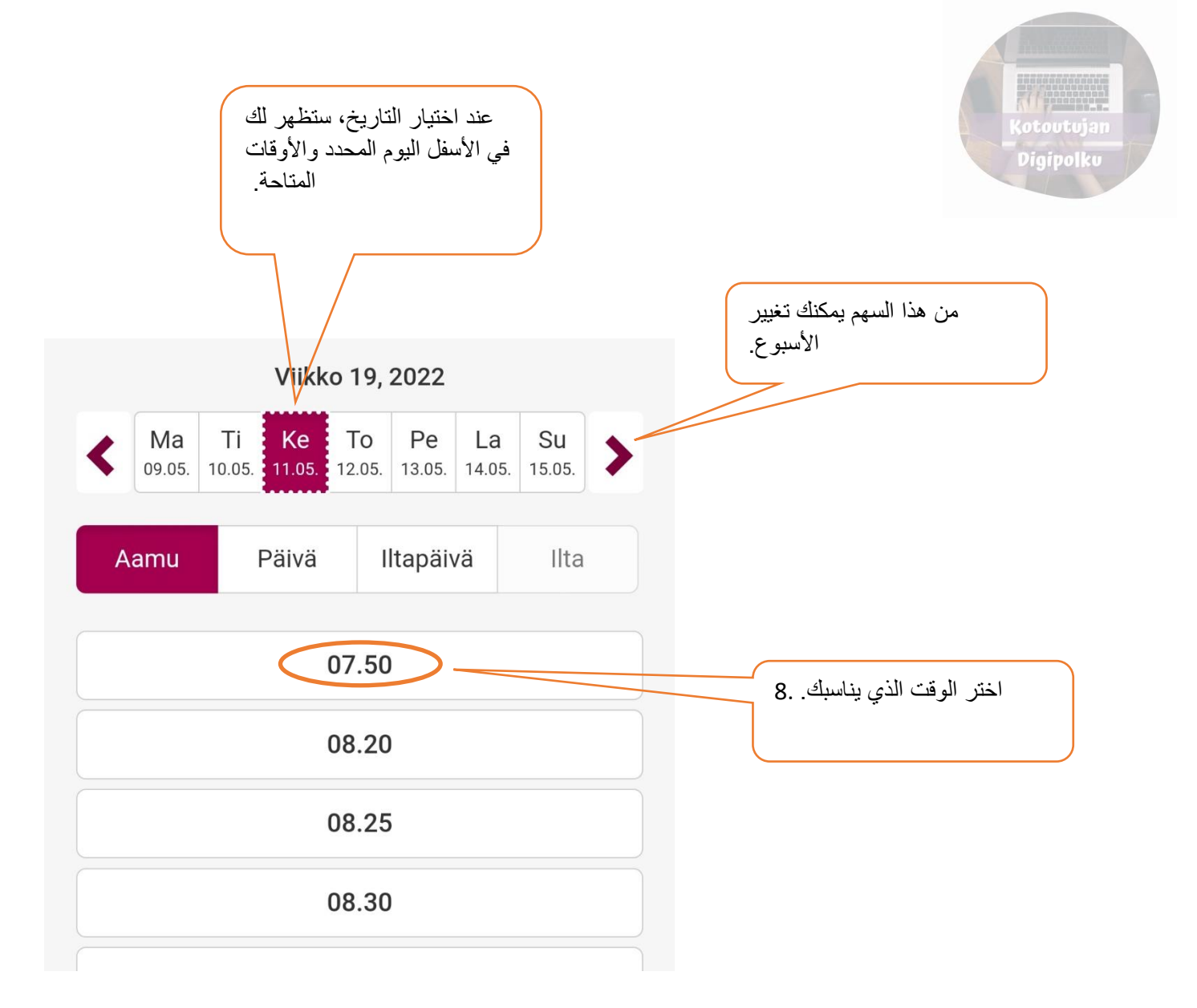

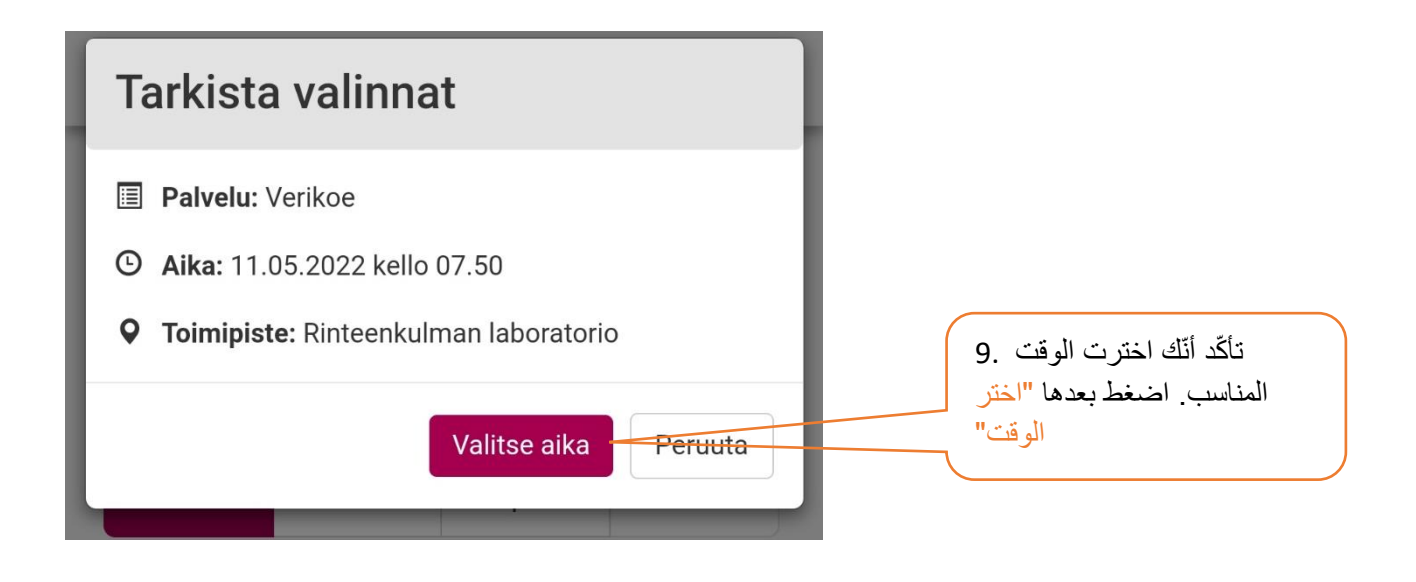

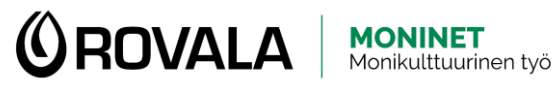

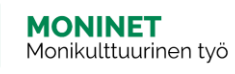

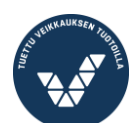

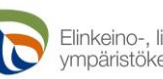

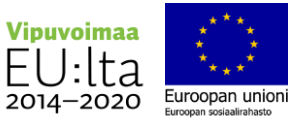

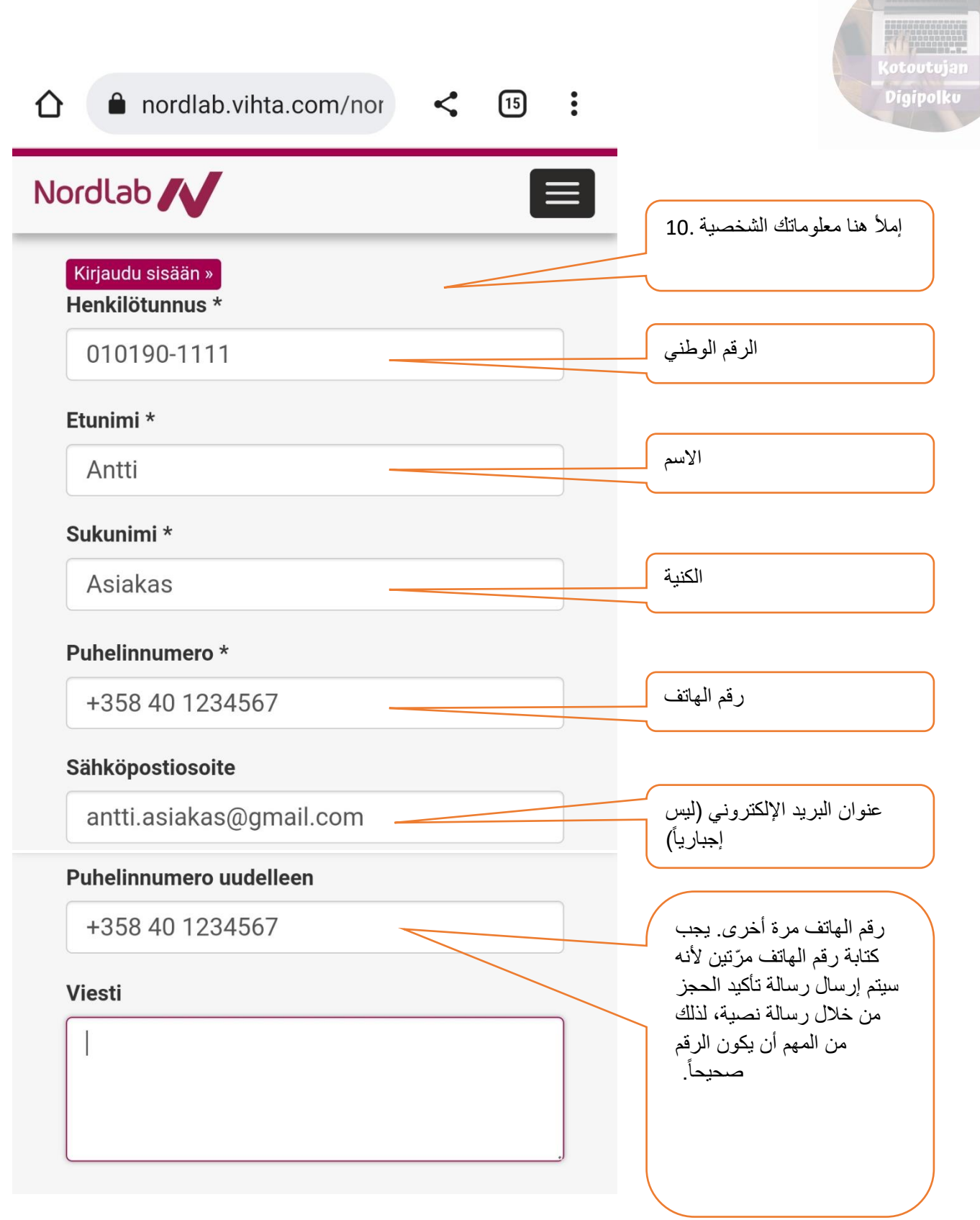

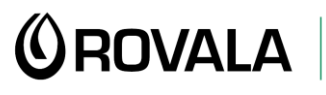

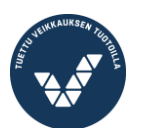

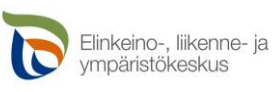

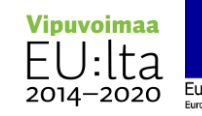

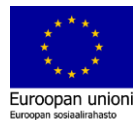

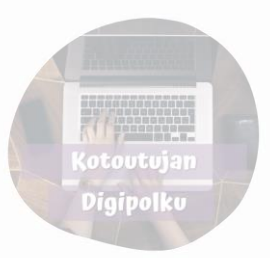

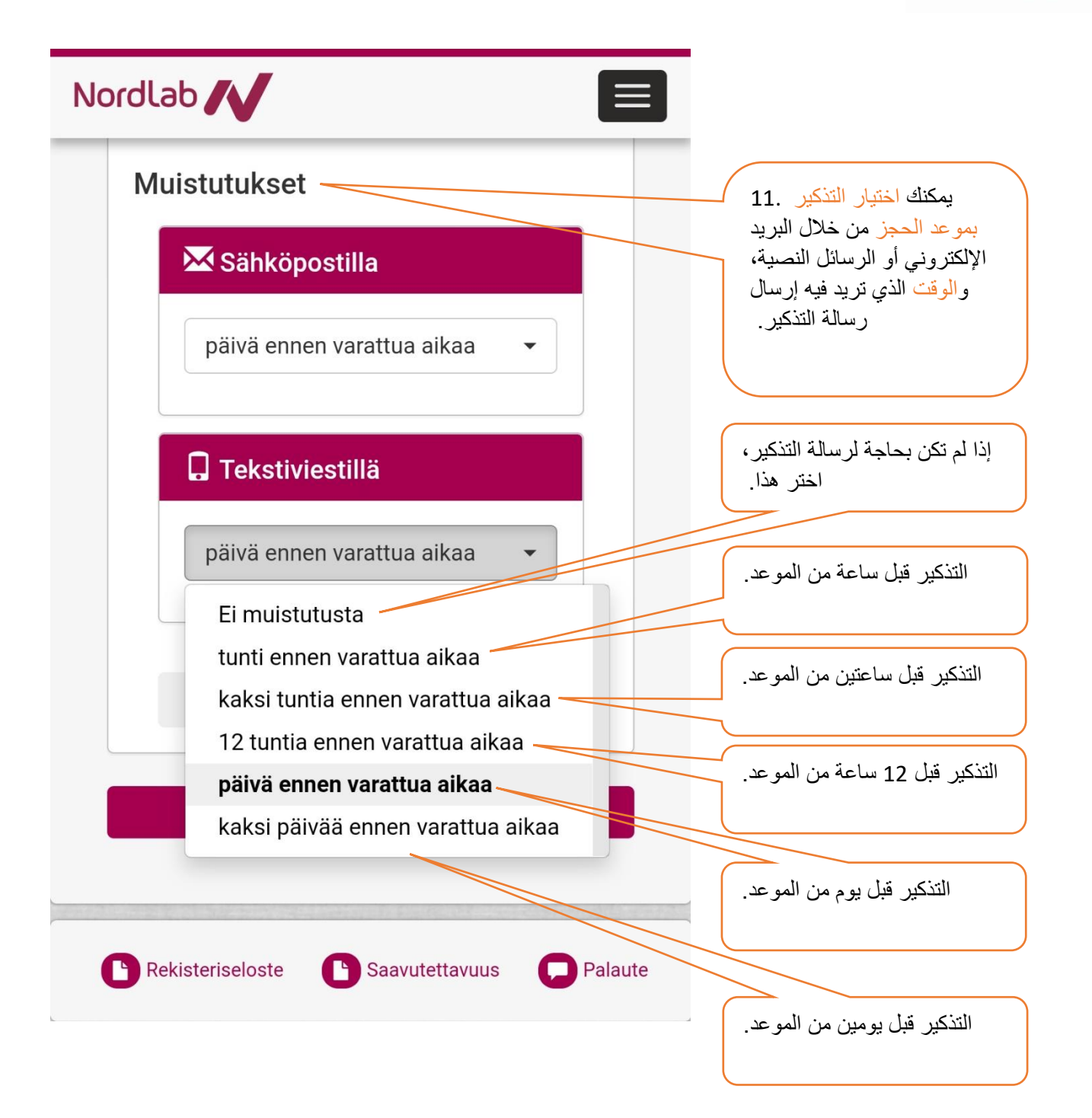

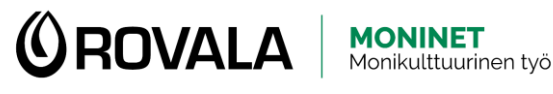

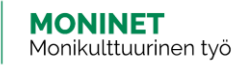

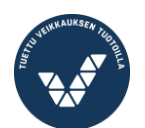

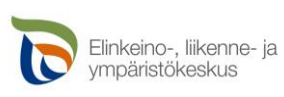

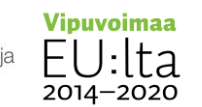

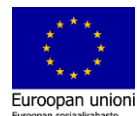

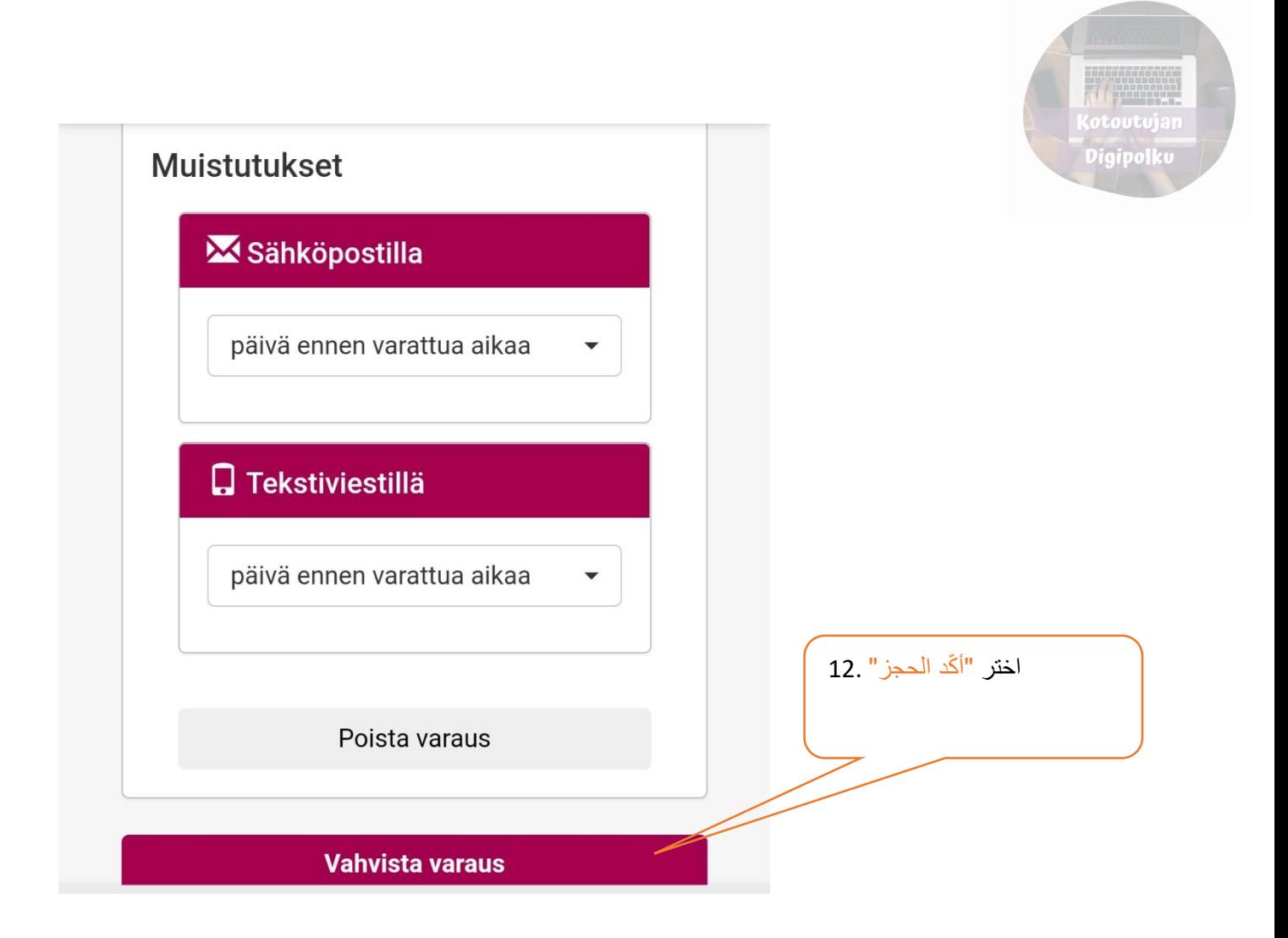

عند إتمام الحجز ستصلك 13. Varausvahvistus: رسالة نصية تؤ ّكد الحجز. سترى فيها معلومات الحجز. 11.5.2022 7:50 Rinteen-يحب أن تحتفظ بالرسالة لأنّ kulman laboratorio فيها مفتاح الحجز والكود. فأنت Varausavain: d10429 بحاجتهما فيما لو رغبت بإلغاء الحجز أو تغييره. PIN koodi: pheema Vuoronumero: -NordLab

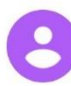

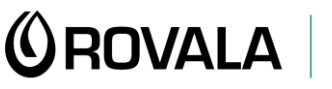

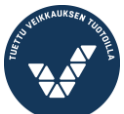

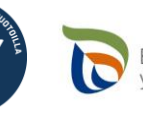

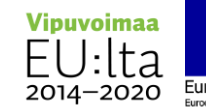

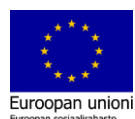